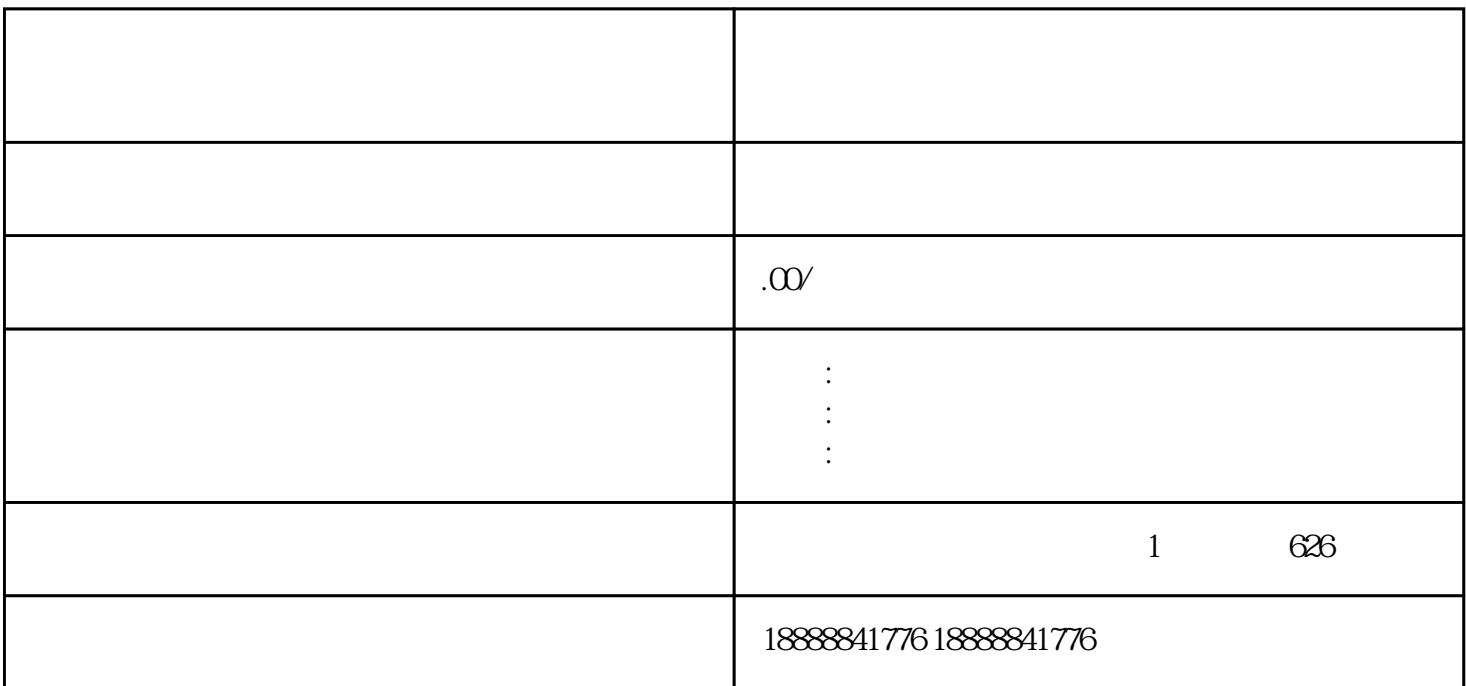

guanfangdailishang

jinritoutiao douyin

er and guanfang in the control of the control of the control of the control of the control of the control of the control of the control of the control of the control of the control of the control of the control of the con

zuijia